# Introduction to Python – Part II

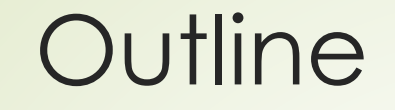

- Sequences
	- lists
	- strings
	- tuples
- Dictionaries
- Functions

# Sequences

#### Sequences

#### • Python sequence types:

- Strings 'Ali'
- Lists [110, 'me', 5]
- $-$  Tuples  $(3, 7)$
- Sequences are iterable: you can traverse their items one at a time

```
var my list = [ 'ali', 20, 14]for x in my_list:
    print(x)
```
## Indexing and Slicing

- We can directing index items in a sequence, or slice a subsequence
- Example: s = 'Python'
	- s[0] 'P'
	- s[0:2] 'Py'
	- s[:2] 'Py'
	- s[2:] 'thon'
	- s[:] 'Python'
	- s[-1] 'n'

#### Sequence Operators

• Operators

- $-$  +: concatenation
- \* repetition/duplication
- in: membership
- not in: non-membership
- Functions
	- len
	- max, min, sum
	- sorted

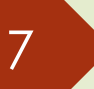

#### **Lists**

- list is a Python type that acts most like other languages' arrays
- Useful methods
	- append, extend, insert, remove, pop, index, count, sort, reverse

```
a = [20, 14]a.append(10) # [20, 14, 10]
a.sort() # [10, 14, 20]
```
• We can use lists as stacks and queues (or alternatively, use deque)

#### 8

### List Comprehensions

• A list comprehension is a list defined by a "logic" that builds the list values/objects

```
\Rightarrow \Rightarrow evens = [x for x in range(10) if x \frac{1}{2} == 0]
>>> evens
[0, 2, 4, 6, 8]
```
• A generator expression is almost the same, except it performs "lazy-evaluation" of objects

```
>>> (x for x in range(1000) if x \div 2 == 0)
<generator object <genexpr> at 0x02D32350>
```
### **Strings**

#### Useful sting methods

- count Number of occurrences of substring in string
- find Search for substring [also index, rfind, rindex]
- join Merge substrings into single delimited string
- replace Search and replace (sub)string
- split Split string into substrings [also splitlines]
- startswith Does string start with substring [also endswith]
- strip Remove whitespace around [also rstrip, lstrip]
- upper UPPERCASE string [also lower]
- isupper Is string all UPPERCASE? [also islower]

# String Formatting

• Using % operator

```
>>> 'Number of %s is %d' % ('steps', 100)
"Number of steps is 100"
```
• Using format method

```
>>> 'Number of {0} is {1}'.format('steps', 100)
"Number of steps is 100"
```
### Raw Strings

- The r prefix tells the interpreter not to transform any special characters inside the string
- Useful, in particular, for filenames and regular expressions

```
>>> mydir = 'C:\test\new'
>>> print(mydir)
C: est
ew
>>> mydir = r'C:\test\new'
>>> print(mydir)
C:\test\new
```
#### Tuples

- Tuples are immutable lists
- Sample usages:

```
# define a point
point = (3, -7)# swap variables
a, b = b, a
# return more than a value
return a, b
# one-item lists
x = (10, )
```
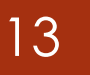

#### **Enumerate**

• The enumerate built-in function enables us to iterate and count at the same time (the latter is not possible with for by itself)

```
>>> a = [110, 'Ali', 'test']>>> for i, value in enumerate(a):
... print(i, value)
0 110
1 Ali
2 test
```
# **Dictionaries**

#### **Dictionaries**

- Python's sole mapping type
	- keys: any immutable type
	- values: any type
- Dictionaries (a.k.a. hashes) are unordered, mutable, resizable, and iterable

```
student = {
  'name': 'Ali',
  'id': 110
}
```
#### **Methods**

#### • Useful sting methods

- keys Keys
- values Values
- items Key-value pairs
- get Get value given key else default (also see in)
- pop Remove key from dict and return value
- update Update dict with contents of (an) other dict
- copy Make a shallow copy of dict
- deepcopy Make a deep copy of dict

# Functions

# Declaring and Calling

• Functions are defined using def keyword

```
def greet(name, family):
    print('Hi', name, family)
greet('Ali', 'Ajami')
greet(family='Alavi', name='Zahra')
```
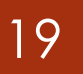

### Default Arguments

• Parameters can have default values

```
def greet(name, family=''):
    print('Hi', name, family)
greet('Ali', 'Ajami')
greet('Ali')
```
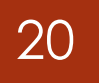

### Document Strings

• A document string (aka docstring) is a string literal that occurs as the first statement in a function, and is available via \_\_doc\_\_ attribute

```
def f(x):
    ''' Just do something on x '''
    pass
print(f.__doc__)
help(f)
```
#### References

- Python Official Website
	- <http://python.org/>
- Python 3 Documentation
	- <http://docs.python.org/3/>
- Python Web Development with Django
	- By Jeff Forcier, Paul Bissex, Wesley Chun